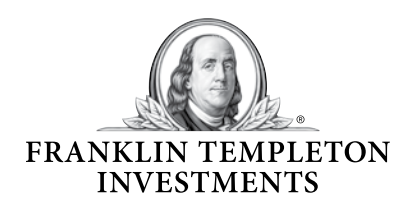

# **SPRYNG QUICK START GUIDE**

Create an Event

What is a Spryng event? An event allows you to create a single fundraising savings goal for special occasions such as birthdays or graduation. Just like your Spryng profile page, you personalize each event and then share it through social networks or email!

#### 1 **Log into your Franklintempleton.com account and click "Manage Profile."**

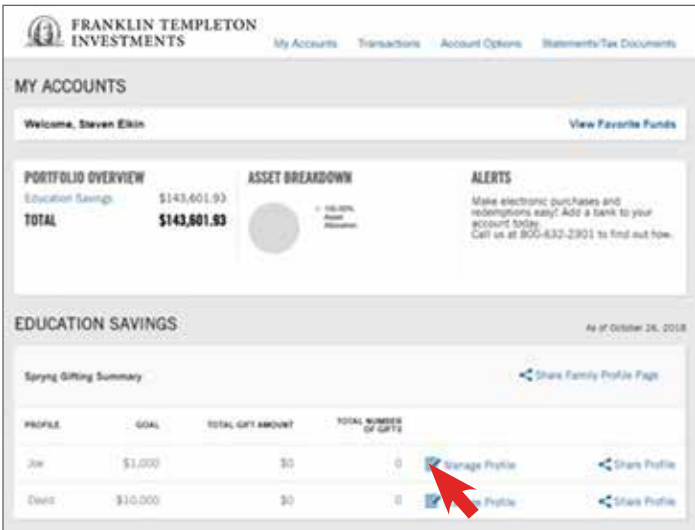

#### 2 **Click "Create an Event."**

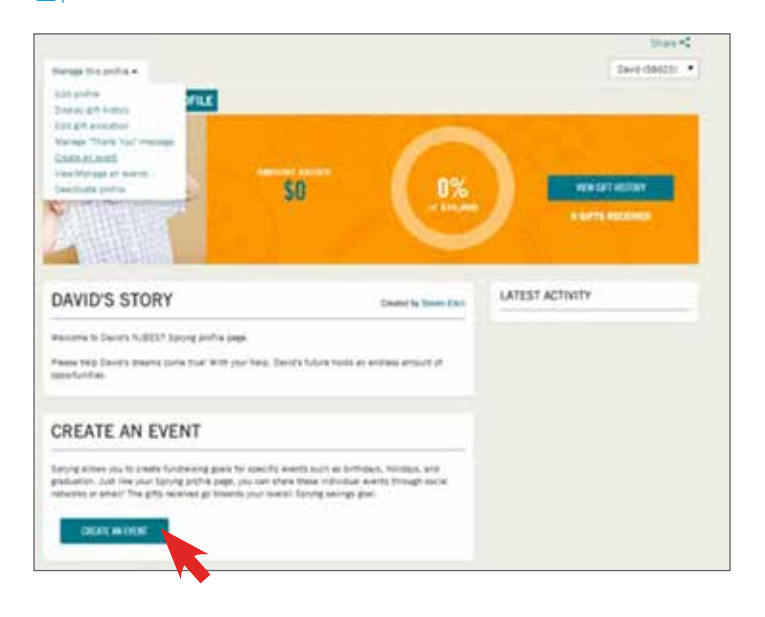

#### 3 **Set your event goal and fill in the details. Takes less than 2 minutes!**

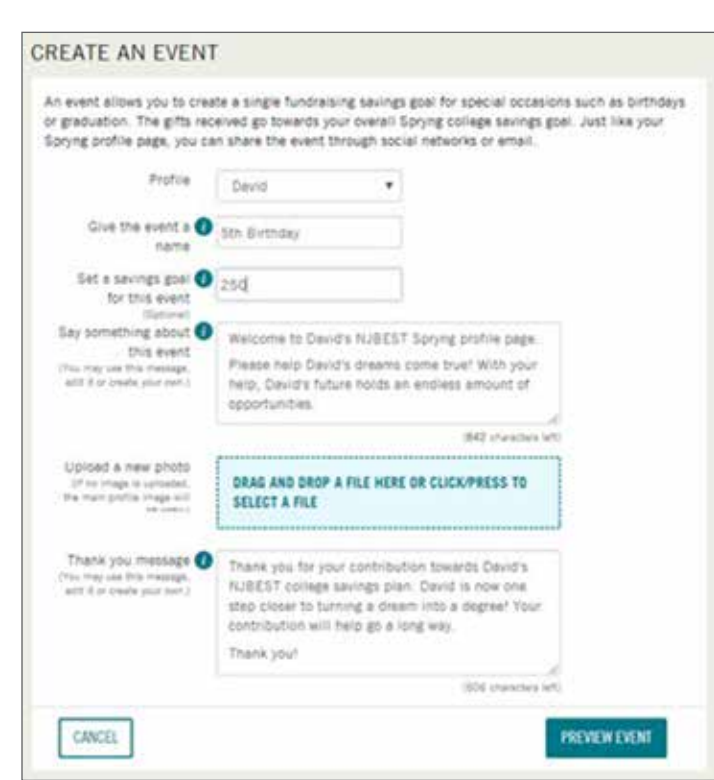

#### 4 **Review your profile. When complete, click "Publish."**

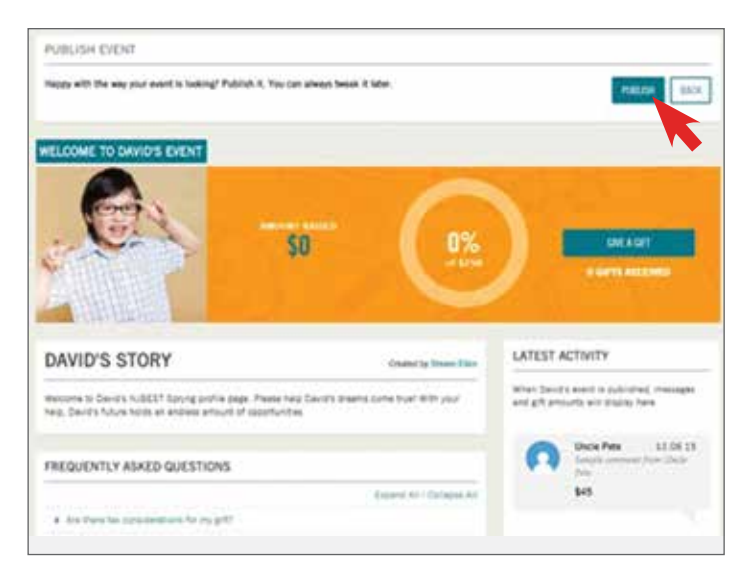

NOTE: The information provided can be seen by the public. Only provide information you are comfortable sharing publicly.

**Not FDIC Insured** | **May Lose Value** | **No Bank Guarantee**

5 **Use your personalized link to share with friends and family through email or social media.**

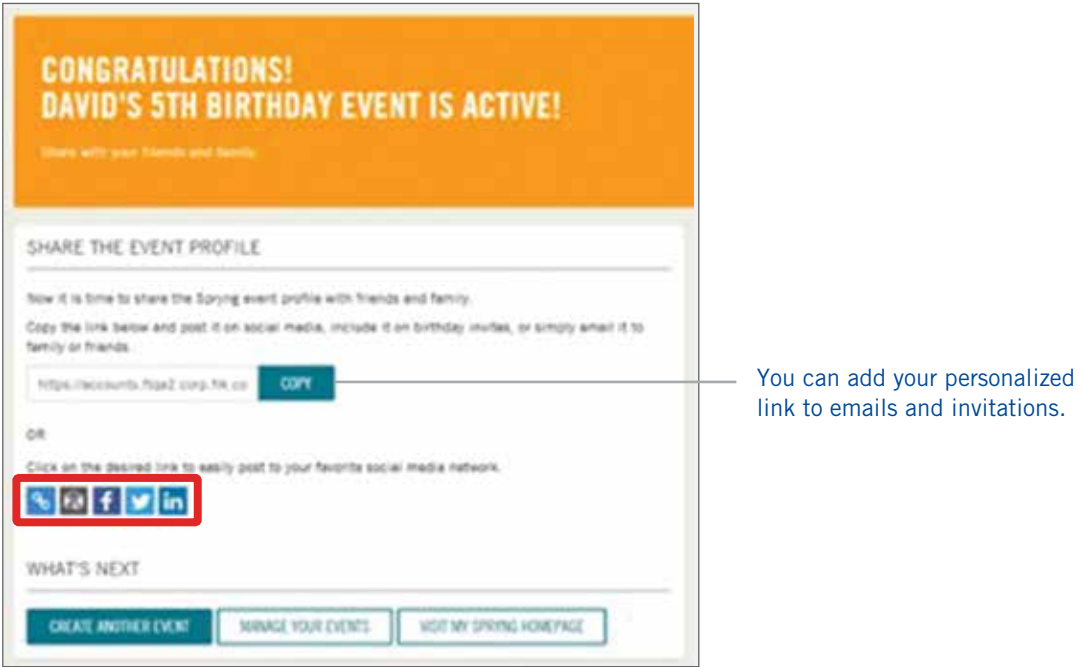

## All gifts received for your events are also credited towards your overall Spryng college savings goal.

### For any Spryng questions, please contact (866) 362-1597.

(Hours of operation: Monday through Friday, 8:30 A.M.–8:00 P.M. ET)

Investors should carefully consider 529 plan investment goals, risks, charges and expenses before investing. To obtain the *Investor Handbook*, which contains this and other information, talk to your financial advisor or call Franklin Templeton Distributors, Inc., the manager and underwriter for the 529 plan at (800) DIAL BEN / 342-5236 or visit franklintempleton.com. You should read the *Investor Handbook* carefully before investing and consider whether your, or the beneficiary's, home state offers any state tax or other state benefits such as financial aid, scholarship funds, and protection from creditors that are only available for investments in its qualified tuition program.

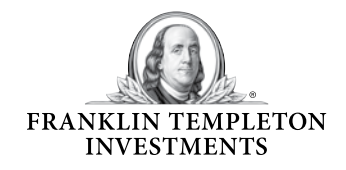

Franklin Templeton Distributors, Inc. One Franklin Parkway San Mateo, CA 94403-1906 (800) DIAL BEN® / 342-5236 franklintempleton.com

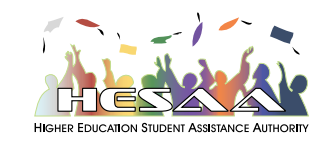